**ده فرمان** 

**برای راه اندازی یک وبگاه تجارت الکترونیک**

> **فرق ندارد شما توانايی توليد يك محصول را دارید يا مهارت انجام خدماتي خاص. میتوانید کسبوکار خود را با تجارت الكترونيك، از يك کسبوکار كوچك و محلی به يك شرکت بزرگ و گستردة بینالمللی تبديل كنيد. در این نوشتار به مراحل اولیة راهاندازی یک وبگاه تجارت الکترونیک میپردازیم.**

# **مراحل راهاندازی وبوبگاه تجارت الکترونیک**

طرح کسبوکار بهعنوان سنگ بنای کسبوکار عمل خواهد کرد. طرح تجاری باید شامل ایدههای شــما برای راهاندازی کسبوکار جدید و همچنین برنامههایی برای چگونگی رشــد و تطبیق شما در آینده باشد.

طرح و برنامه باید شامل منابعی باشد که نیاز دارید؛ از جمله منابع فنی و کارکنان انسانی و سرمایهگذاری کلی.

 باید بدانید چه کســی ساخت وبگاه شما را بر عهده خواهد گرفت و برنامههای روزانه را مدیریت میکند. برای راهاندازی وبگاه تجارت الکترونیک باید برنامة منظم و دقیق داشته باشید، زیرا هر قدر در شروع کار برای برنامهریزی وقت بگذارید، در مراحل بعدی تالششان هدر نخواهد رفت.

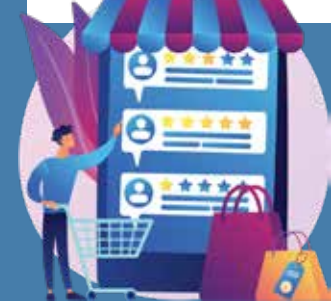

## **یک طرح کسبوکار ایجاد کنید بستر تجارت الکترونیک خود را انتخاب کنید**

اگر در تجارت الکترونیک تازهکار باشید، شاید زیاد به این فکر نکرده باشید که از کدام بســتر برای راهاندازی فروشگاه یا وبگاه خدماتی خود استفاده کنید. برای راهاندازی سریع وبگاه خود میتوانید از یک بستر »نرمافزار بهعنوان سرویس« )SaaS )مثل نظامهای مدیریت محتواي »پرستاشــاپ و وردپرس« اســتفاده کنید که میتوانند بســیاری از ویژگیهای الزم را که در اينجا به آنها اشاره میشود، ارائه دهند:

# **راهاندازی آسان و سریع**

برای ارتقای سریع وبگاه خود به بستری نیاز دارید که به شما امکان میدهد عملیات خود را با سرعت و کارایی ایجاد كنيد و ارتقا دهید. به همین دلیل است که سامانههای مدیریت محتوا مانند پرستاشاپ و وردپرس ممکن اســت انتخاب مناســبی برای شما باشند. این سامانهها شما را از درگیرشدن با مباحث فنی پیادهسازی و توسعة نرمافزار معاف میکنند.

ویژگیهای موردنیاز دیگر شامل سازگاری با درگاه پرداخت، امنیت قوی، پشتیبانی مشتری، پشتیبانی از نسخة تلفن همراه و داشتن قالبهای ازپیشطراحیشدة در دسترس است.

# **یک منبع تأمین مالی پایدار برای کسبوکار خود پیدا کنید**

هنگام راهاندازی هر کسبوکار، مهم است اطمینان حاصل کنید که هزینهها و هزینههای جــاری مرتبط با تجارت برخط خــود را درک میکنید و منابع آن را پیشبینی کردهاید. منبعی اختصاصی برای هزینههای تجارت الکترونیک خود اختصاص دهید. هزینهها ممکن است شامل اين موارد باشند: .۱ خرید ابزار و تجهیزات؛ .۲ اجارة فروشگاه یا کارگاه؛

.۳ ثبت کسبوکار؛ .۴ گرفتن مجوزها و گواهینامههای موردنیاز؛ .۵ لوازم بازاریابی مانند کارت ویزیت، دفترك)بروشور( و تبلیغات برخط؛

# **قالب خود را انتخاب و سفارشی کنید**

هنگام بحث در مورد انتخاب بستر تجارت الکترونیک، به ارزش وجود قالبهای از پیشطراحیشــدة در دسترس اشاره کردیم. اکنونکه برنامه و بستر خود را انتخاب کردهاید، میتوانید زمينه یــا قالب موردنظر خود را انتخاب کنید. این كار به شــما امکان میدهد با حداقل کار طراحی، وبگاه خود را بهسرعت باال ببرید.

#### **محصوالت یا خدمات انتخابي خود را ارائه کنید**

با توجه به زمان، احتمالاً نمیخواهید وقتی اولین بار وبگاه خود را راهاندازی می ِ کنید، با موجودی کامل انــواع محصوالت خود یا تمام خدمات زمینة مهارت خود شروع کنید. پس با ارائة محصوالت دارای حاشیة اطمینان باال و حملونقل و تکمیل آسان شروع کنید.

# **گزینههای پرداخت را تنظیم کنید**

عالوه بر رســيدگي به سفارشهاي مشــتری، باید درگاههای پرداخت را راهاندازی کنید تا آنها بتوانند به شــما پرداخت کننــد. برای این کار از درگاههای پرداختی که فکر میکنید مشتریان شما بیشتر از آنها استفاده میکنند بهره ببرید. همچنین، برای اعتمادسازی، »نماد اعتماد الکترونیکی« را از سامانهٔ enamad.ir بگيريد.

# **فروشگاه برخط خود را آزمايش و راهاندازی کنید**

شــما باید تمام عملکردهای ضروری را پیشنمایــش و آزمایش کنید تا مطمئن شوید همهچیز، همانطور که باید، کار میکند. سپس وبگاه خود را راهاندازی كنيد و از کسبوکار برخط خود لذت ببريد.

# **یک نام دامنه انتخاب کنید**

در انتخاب دامنة وبگاه خود، دامنه هم باید دربارة آنچه میفروشید به مشتریان ایده بدهد و هم چیزی در مورد نشان تجاري (برند) شما به آنها بگويد.

اگر در دسترس باشد، میتوانید نام دامنة خود را مانند فروشــگاه فیزیکی خود قرار دهید. با اینحال، ممکن اســت بخواهید نام متفاوتی را نیــز انتخاب کنید. در این صورت به این نکات نیز توجه کنید: منحصربهفرد باشــید، یک کلمة کلیــدی برای بهبــود رتبهبندی موتورهای جستوجو اضافه کنید، از نامهای تجاری یا نشانهاي تجاری ثبتشده استفاده نکنید و با توجه به اینکه در ایران هستید، برای اینکه مشخص شود مورد مشتری اصلی شما کجا خواهد بود ir. را انتخاب کنید. شــما میتوانید نــام دامنه را از طریق بســتر تجارت الکترونیک خود خریداری کنیــد، یا آن را جداگانه از یک سرویس فروش دامنه بخرید و به برنامة خود پیوند دهید.

# **شرکای واحد حملونقل خود را انتخاب کنید**

در وبگاههای فروشگاهی، برای فرستادن محصوالت دو راه وجود دارد؛ یکی اینکه بستهبندی و فرستادن مخصوص خود را داشته باشید، یا از شخص ثالث مثل »پست و تیپاکس« استفاده کنید. در وبگاههای خدماتی نیز سه راه برای ارائة خدمات وجود دارد. میتوانید در منزل شخصی خدمات خود را ارائه دهید که در این صورت ممکن است برای تفکیک زندگی شخصی و کاری خود به مشکل بخورید. یا در محل شرکت خدمات خود را ارائه كنيد که البته باید هزینة تأمین مکان را در نظر بگیرید، یا در محل مشــتري خدماتتان را ارائه دهید.

## **محصوالت یا خدمات را به فروشگاه خود اضافه کنید**

اکنونکه یک وبگاه شــیک طراحی کردهاید، برنامهاي تکمیلی مشخص کردهایــد و محصوالت یا خدماتی را که قصــد ارائة آنها را دارید انتخاب کردهاید، آماده هســتید تا محصوالت و خدمات را به فروشگاه خود اضافه کنید!

هنگام افزودن محصوالت، باید مطمئن شــوید توضیحات محصول شما واضح و برای «بهینهسازی موتور جســـتوجو» (سئو) بهینه شده است. این کار باعث میشــود افراد در هنگام جستوجوی برخط راحتتر آنها را پیدا کنند.

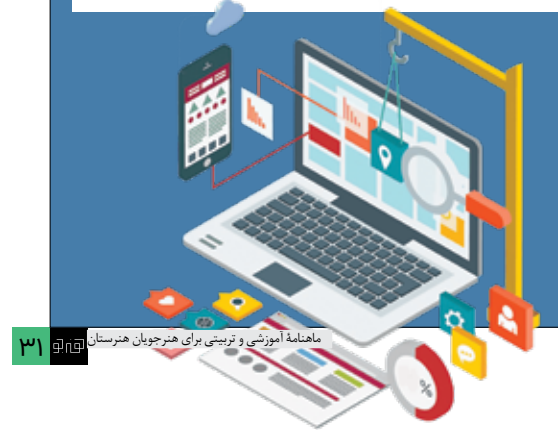